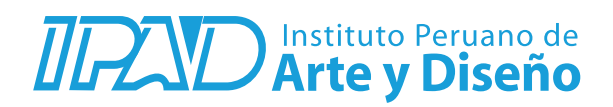

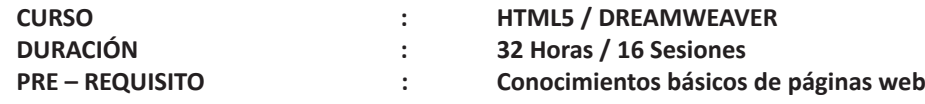

## **SUMILLA**

Durante el desarrollo del curso el alumno aprenderá en forma práctica, gradual y por etapas a emplear las etiquetas html5 y diagramar con ellas un sitio web, empleando para su formato las hojas de estilo CSS. Aprenderá a diagramar empleando Box Modeling. Incorporará diversos elementos como imágenes, hipervínculos, listas, menús, tablas, galerías y slideshows basados en jQuery. Podrá implementar formularios de contacto y entender el proceso de publicación de su página web desde la compra del Dominio al Hosting, entendiendo las ventajas de los diferentes tipos de estos servicios. Aprenderá a crear páginas basadas en estándares y validadas por W3C, además empleando las técnicas SEO, para una fácil búsqueda por los navegadores.

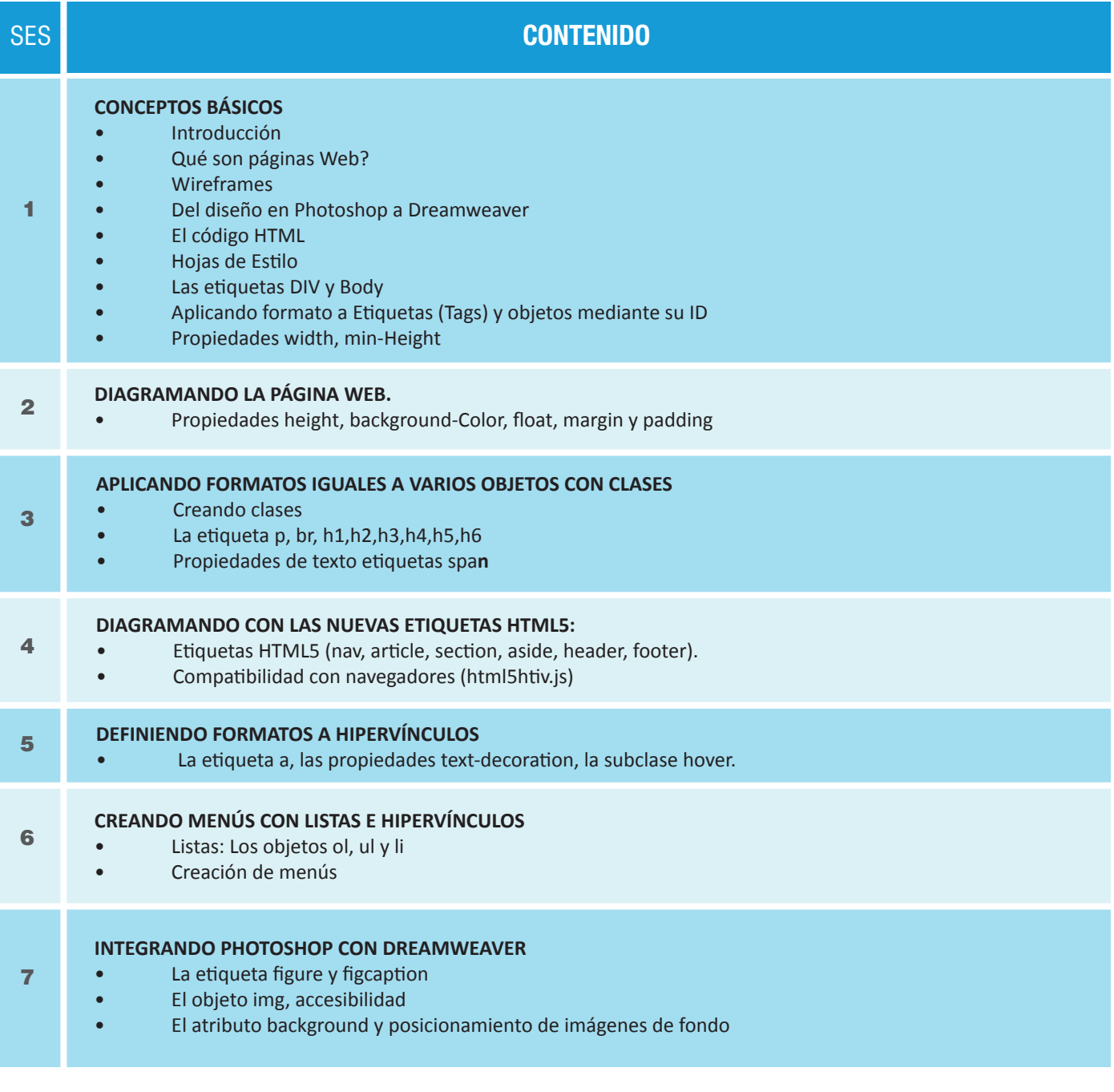

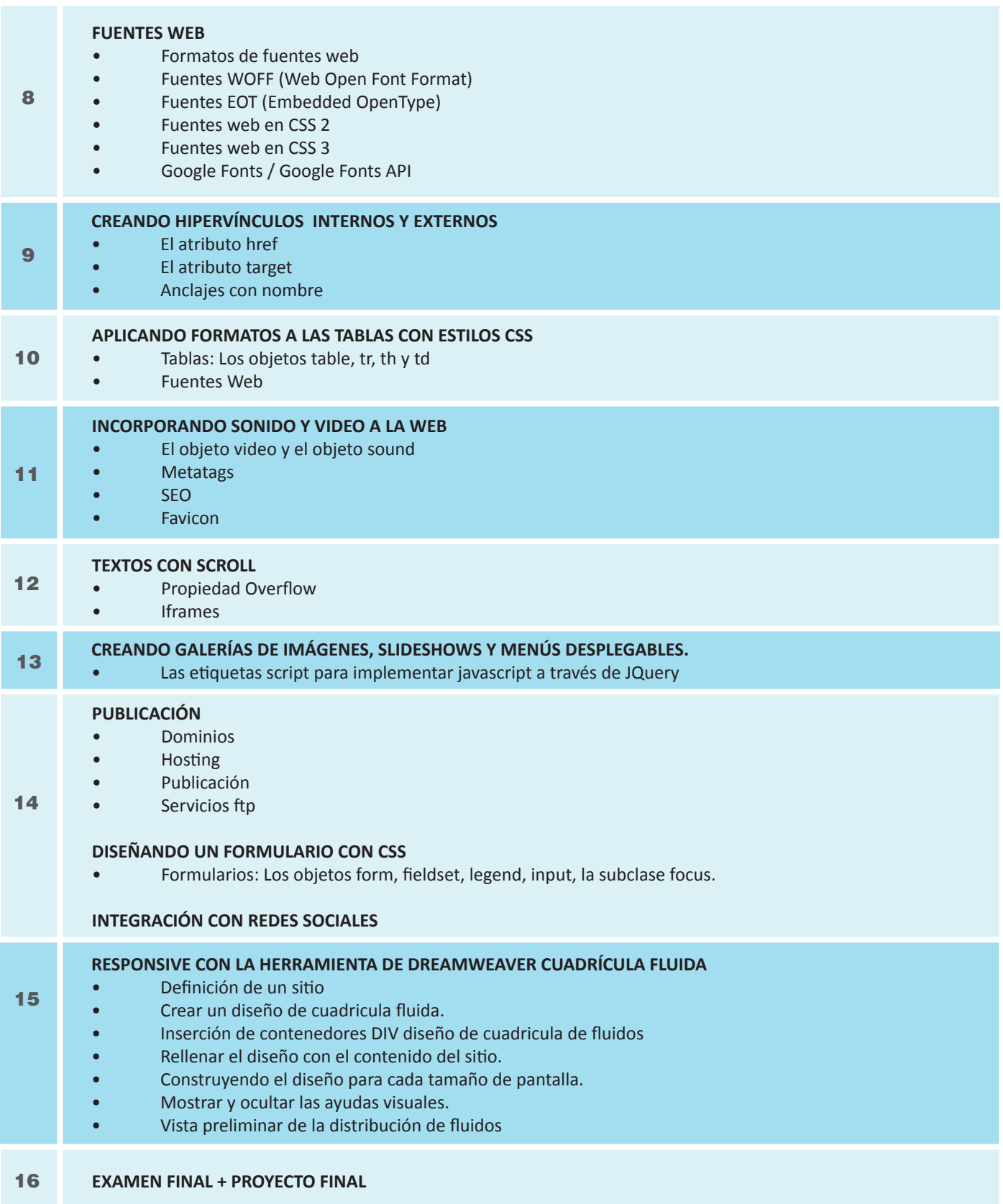

## **Informes e Inscripciones**

Av. Benavides 715, Miraflores Telf: 242-6890 / 242-6747 arteydiseno@ipad.edu.pe Informes@ipad.edu.pe **http://www.ipad.pe/portal/inicio**